Abbreviated Key Title: Sch J Arts Humanit Soc Sci ISSN 2347-9493 (Print) | ISSN 2347-5374 (Online) Journal homepage: <u>https://saspublishers.com</u>

# **Research on Python Language Teaching Based on Case**

Taisong Xiong<sup>1\*</sup>, Yuanyuan Huang<sup>1</sup>

<sup>1</sup>Chengdu University of Information Technology, Chengdu, 610225, P.R. China

DOI: 10.36347/sjahss.2021.v09i10.005

| Received: 03.09.2021 | Accepted: 09.10.2021 | Published: 21.10.2021

#### \*Corresponding author: Taisong Xiong

#### Abstract

Python language is a more and more widely used programming language. It becomes an inevitable choice to chose Python language as an undergraduate programming language teaching. Aiming at the current Python language teaching, focusing on basic grammar explanations, lack of case-based and comprehensive application of knowledge points. We propose a case-based python teaching plan, and these cases include comprehensively Python grammar knowledge to effectively enhance students' learning interest and learning effect.

Keywords: Python language, programming language, grammar, teaching plan Copyright © 2021 The Author(s): This is an open-access article distributed under the terms of the Creative Commons Attribution 4.0 International

License (CC BY-NC 4.0) which permits unrestricted use, distribution, and reproduction in any medium for non-commercial use provided the original author and source are credited.

## **1. INTRODUCTION**

Python language is becoming more and more popular among researchers and programmers due to its simplicity, openness, and legibility. Python language has been widely used in many fields such as machine learning and data analysis. At the same time, numerous third-party libraries provide support for Python applications. Therefore, Python is taught in many universities at china and other countries. Teaching a programming language is first to enable students to master the basic grammar and application characteristics of the language, the similarities and differences with other programming languages, and then to enable students to comprehensively apply the programming language to solve practical problems. The model of explaining the basic grammar knowledge points and simply listing the grammar knowledge points makes the lecture very boring. It also results in students' low acceptance and bad teaching effect. If there is no comprehensive training topic, the knowledge acquired by the student will be very messy after teaching whole grammar knowledge points. After learning, they don't know how to use the knowledge points to resolve the realize problems. The teaching goals don't reach. Therefore, for programming languages, case-based teaching is used to allow students to learn and master basic grammatical knowledge in vivid case-based teaching. At the same time, they can clearly realize that the knowledge they have learned can be applied to the corresponding places, which can improve students' enthusiasm and understanding.

## **2. SPECIFIC CASES**

Three cases of knowledge points are given in this chapter, through which students can master the corresponding knowledge points.

### **2.1 The programming case of input() function**

When talking about the usage of input() function, we use the comprehensive case shown below, so that students can not only learn and master the usage of input() function, but also review and deepen their previous knowledge. The implementation of this case requires the input of three data items: name, gender and age of two people, in which the values of name and gender are string types and the values of age are integers. These three data items form a dictionary, which is placed in a list variable. peoples=[] # Initialization list Line 1 for num in range(2): # Line 2 name=input('please input the name') # Line 3 sex=input('please input the sex') # Line 4 age=int(input('please input the age')) # Line 5 people={'name':name, 'sex':sex, 'age':age } # Line 6 peoples. append (people) # Line 7 print(peoples) # Line 8

After inputting the information of two people, the for loop ends, the value of the list - peoples is printed, and the following results can be obtained. [{'name': 'zhang san', 'sex': 'man', 'age': 20}, {'name': 'wang wu', 'sex': 'female', 'age': 18}]

Citation: Taisong Xiong & Yuanyuan Huang. Research on Python Language Teaching Based on Case. Sch J Arts Humanit Soc Sci, 2021 Oct 9(10): 513-515.

**∂** OPEN ACCESS

**Review Article** 

The function of input() function is to wait for users' input. Press enter to indicate the end of users' inputs, and then the return value of function is the input data of user and its type is string. Therefore, when the age value is obtained as an integer in the program, the int() function is used to explicitly convert the string to an integer. Although this program has only 8 lines codes, it contains 7 different basic Python usages. The function of the first line is to initialize the list variables. The second line represents the for loop, and the third and fourth lines represent the value of the name and gender entered by the user from the input() function and assign them to the corresponding two variables respectively. The int() function is adopted to explicitly convert the value obtained from the input function to the integer type in the fifth line. The three input values are composed into a dictionary element to represent a person in the sixth line. A dictionary element is inserted into the last position of the peoples list in the seventh line. The print function is used to print the values of the list peoples in the line 8.

#### 2.2 The programming case of class object

Python is an object-oriented programming language. Class and object programming are an important part of the object-oriented programming language, so it is also an extremely important part of Python programming learning. Since students have already mastered most of the basic grammatical knowledge of Python when explaining Python programming, the cases used in the teaching of classes programming will review the knowledge learned before. This case mainly realizes the basic information of a class and the studies, hobbies and other information of the students in the class. This case has designed two classes Class records and Student record. The class Class records is used to describe the basic information of one class. It mainly includes five fields such as class name, faculty, instructor, students, filename, among which students is a list type, and its elements are object instances of class Student\_record. Class\_records defines five methods: \_\_init\_(), init\_classinfo(), add\_students(), print\_class\_information(), print\_students\_information(). The initialization function \_\_init\_\_() is defined as follows:

def \_\_init\_\_(self,filename): self.class\_name=" self.faculty=" self.instructor=" self.students=[] self.filename=filename

Among them, filename is the name of the file storing class information which uses the csv format , and then read the csv file in the init\_classinfo() method and obtain the field values to realize the assignment of the fields in Class\_records. Through the realization of this method, the csv file operation is reviewed. The member method add\_students (self, filename) realizes the addition of student records by accessing the student information stored in the file.

Class Student\_record is used to represent the information of students. It mainly includes six fields such as name, age, sex, stuno, hobbies, records, among which hobbies is a list type, which means that students can have multiple hobbies; records is a dictionary type, which used for recording subjects and their corresponding grades. When reading student hobbies information and student subject record information, two functions read\_hobbies(filename) and read\_records(filename) are defined to read records from the file, and the functions return variable values of list type and dictionary type. Then the returned values are assigned to the member variables hobbies and records.

Three different Python formatting output methods are used to implement In the function of formatting and outputting student information. Therefore, the students can have a more extensive and in-depth grasp of the use of print() function. It can also expand students' knowledge and horizons.

- Use print(f"{'name='}{self.name} {'age='}{self.age} {'stuno='}{self.stuno}") in the method print\_student(self) to output information.
- Use print(" {}".format(self.hobbies[i]),end="") in print\_hobbies(self) to output multiple hobbies without wrapping.
- 3. Use print(' %s= %d'%(k,v), end="") in the print\_records(self) method to output subject and grade information.

#### 2.3 Visual programming case

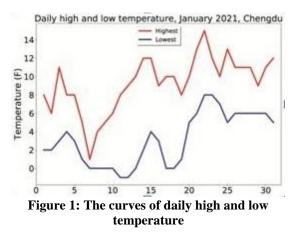

Displaying data and its internal relationships graphically is an important function of data visualization. Python not only has important applications in data analysis, it can also play an important role in visualization. Python visual programming is an important part of it. At the same time, the visual programming application involves multiple programming techniques of python. A good visual programming case can make students master the

514

© 2021 Scholars Journal of Arts, Humanities and Social Sciences | Published by SAS Publishers, India

skills proficiently which is an important goal of the teaching program. We carefully designed and implemented a case of drawing the daily minimum and maximum temperature curves in Chengdu in January 2021. The result is shown in Figure 1.

The temperature data in this case is stored in a csv file. Define the function read\_csv(filename) to read the highest and lowest temperature values and return numpy array variables.

def read\_csv(filename): highs=[] lows=[] with open(filename) as fd: jsreader=csv.reader(fd) for row in jsreader: highs.append(int(row[0])) lows.append(int(row[1])) return np.array(highs), np.array(lows)

A class draw\_plt is defined for drawing images, which contains two member variables plt and xdim. Define the member method plt config (self) to set the image drawing format, draw\_pic (self, highs, lows) to draw the curve and keep the image. The definition and implementation of the class is given as follows:

class draw\_plt: def \_\_init\_\_(self,plt,xrange): self.plt=plt self.xdim=np.arange(0, xrange) + 1

#### def plt\_config(self):

self.plt.title ("Daily high and low temperature, January 2021, Chengdu", fontsize=30) self.plt.xlabel(", fontsize=16) self.plt.ylabel('Temperature (F)', fontsize=30) self.plt.tick\_params(axis='both', which='major', labelsize=28) self.plt.xlim(0, 32)

#### def draw\_pic(self,highs,lows):

plt.plot(self.xdim, highs, '-r', linewidth=5) plt.plot(self.xdim, lows, '-b', linewidth=5) plt.legend(('Highest', 'Lowest'), loc='upper center', shadow=True, fontsize=20) plt.savefig('figure.eps') A function visualization() is defined to implement testing the function read\_csv(filename) and the instantiation of the class draw\_plt and the class method. The definition of the function visualization() is shown as follows.

def visualization(): filename = 'cd.json' highs,lows=read\_csv(filename) figure(figsize=(15, 10)) pltclass=draw\_plt(plt,len(highs)) pltclass.plt\_config() pltclass.draw\_pic(highs,lows)

#### **3. SUMMERY**

plt.show()

We design the flexible application of Python's multiple grammars and knowledge points through 3 comprehensive cases. Students can master Python knowledge points flexibly and comprehensively through case-based teaching. In the future teaching, these cases should be gradually improved, and the Python grammar and actual cases should be effectively combined, so that students can more efficiently, comprehensively and accurately master the knowledge points of Python. Furthermore, they can use these knowledge point more flexibly.

#### REFERENCE

- Eric, M. (2016). Python Crash Course A Hands-on, Project-Based Introduction to Programming. William Pollock. 2016.
- Guanghui, Z. (2017). Python programming cross integration case teaching for new engineering. *Computer education*, 8, 23-27.
- Tian, H., Tianyu, H., & Xin, L. (2016). Python language: an ideal choice for the teaching reform of programming course. *China University Teaching*, 2, 42-47.
- Honghong, G., Nuo Y., &Hong Z. (2021). Construction of basic course of Python Programming for new engineering. *Modern computer*, 7, 118-121.
- Xu, Z. (2020). Research on Python Programming teaching reform based on OBE concept. *Education modernization*, 7(33), 44-47.